# Energieeffizienz Gebäude Wirtschaftlichkeit nach VDI

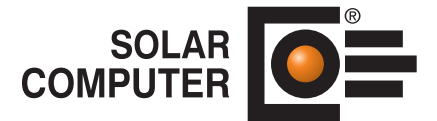

#### **Art.-Nr. / Datenblatt B56.WI** Ergebnisse **Boron** 14677303 EUR iel VDI 6025)  $\frac{1}{2}$  lm **E**spainis 3572 EUR Grafik Tabelle 15,000.00 Ê

Zusatzmodul zum Programm "Energieeffizienz Gebäude nach GEG / DIN V 18599". Normgerechte Wirtschaftlichkeitsberech-nung für bauliche, anlagentechnische oder kombinierte Modernisierungsmaßnahmen bei Bestandsbauten bzw. Planungs-Alternativen gegenüber Standard beim Neubau. Dynamische Wirtschaftlichkeitsberechnung nach Amortisationsmethode gemäß VDI 6025 und VDI 2067-1.

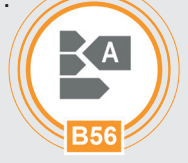

*Darstellung des Zahlungsverlaufs eines Sanierungsvorschlages, umschaltbar auf Amortisations-Nachweis nach VDI 6025. Anlagentechnische Komponenten und Kostenarten nach VDI 2067-1.* 

# Technische Einzelheiten:

#### **Theoretische Grundlagen**

Amortisationsmethode nach VDI 6025, Betriebswirtschaftliche Berechnungen für Investitionsgüter und Anlagen (2012-11). Eckdaten für Bau- und Anlagen-spezifische Modernisierungsmaßnahmen nach VDI 2067-1, Wirtschaftlichkeit gebäudetechnischer Anlagen, Grundlagen und Kostenberechnung.

#### **Stammdaten**

Zum Lieferumfang gehören ca. 250 als Stammdaten selbst verwaltbare bauliche (Wand, Dach, Decke, Fußboden, Fenster, Tür) bzw. anlagentechnische Modernisierungsmaßnahmen (Heizung, TWW, Kühlung, RLT), teils zusätzliche Aufgliederung nach Dämmungsdicken. Kosten werden projektunabhängig als Grund-, Zu/ Abschlags- und spezifische Kosten für die Investition sowie prozentuale Aufwandskosten für Instandhaltung, Wartung und Bedienung verwaltet. Jeder Maßnahme ist eine Nutzungsdauer hinterlegt. Sämtliche Stammdaten sind frei zugänglich und lassen sich ergänzen oder anpassen, z. B. Preise. Insbesondere lassen sich bei Sanierungen auftretende Maßnahmen für Rückbau oder Ersatz verwalten.

#### **Gebäude-Bearbeitung**

Während der Zonen- bzw. Raum-Bearbeitung können Bauteile nach gewählter GEG-Alternative 1 bis 9 mit baulichen Modernisierungsmaßnahmen der Stammdaten durch einfaches Auswählen verknüpft werden. Dabei werden die spezifischen Kosten der Stammdaten auf die realen Kosten des Projektes automatisch umgerechnet.

#### **Anlagen-Bearbeitung**

Analog können anlagentechnische Modernisierungsmaßnahmen während der Bearbeitung der Anlagendaten ausgewählt, verknüpft und hinsichtlich Kosten projektspezifisch umgerechnet werden.

#### **Auswertung**

Im Programmteil "Wirtschaftlichkeit" wird zunächst eine Übersicht aller Komponenten dargestellt, die sich aus der Projektbearbeitung ergeben und Einfluss auf die betrachtete Wirtschaftlichkeit der gewählten GEG-Alternative 1 bis 9 haben, also alle relevanten Energiearten (Verbräuche, Einsparungen) sowie baulichen und anlagentechnischen Kostenarten. Jede Komponente kann mit ihren Ein- und Auszahlungen kontrolliert werden. Weiter ist es möglich, bei Bedarf alle Komponenten- und Zahlungs-Daten projektbezogen frei anzupassen. Neben den automatisch generierten Komponenten können weitere Komponenten mit Zahlungen manuell angelegt, bearbeitet und gelöscht werden. Alle Parameter der betriebswirtschaftlichen Berechnung der Amortisation nach VDI 6025 sind dabei zugänglich, u. a. Kostengruppe,

Anfangs-Zeitpunkt, Zahlungswiederkehr, Preisänderungssatz, etc.

#### **Ergebnisse**

Grafische oder tabellarische Darstellung der Zahlungsentwicklung oder Amortisation über den Betrachtungszeitraum, einstellbar für jährliche, jährlich kumulierte oder kumulierte Gesamtzahlungen nach Kostengruppen oder Komponenten. Darstellung wahlweise mit oder ohne Investition, Aus- oder Einzahlung oder laufendem Überschuss.

Funktionen: • Siehe Basisprogramm

#### • png-Grafik-Export

## **Anfragen per Internet, E-Mail oder an Ihren SOLAR-COMPUTER-Vertriebspartner**

### www.solar-computer.de

Lizenzgeber und Copyright © November 2023: **SOLAR-COMPUTER GmbH** • Mitteldorfstr. 17 · D-37083 Göttingen • E-Mail: info@solar-computer.de